**DNS Response Time Monitor Crack Download PC/Windows**

# [Download](http://evacdir.com/biomedicine/ZG93bmxvYWR8aEowT0dGdFlueDhNVFkxTkRVeU1qRXhNSHg4TWpVNU1IeDhLRTBwSUZkdmNtUndjbVZ6Y3lCYldFMU1VbEJESUZZeUlGQkVSbDA/inconstancy.transconcunctival.maniacs/merited/ritty/RE5TIFJlc3BvbnNlIFRpbWUgTW9uaXRvcgRE5.mybiz)

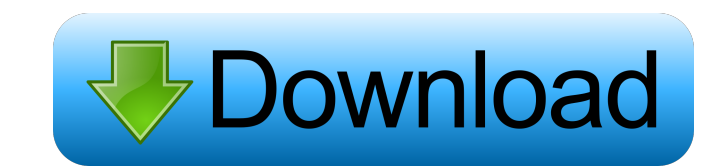

### **DNS Response Time Monitor Crack+ Free Registration Code [Updated-2022]**

DNS Response Time Monitor Crack Keygen (RTM) is a high-performance utility that provides real-time monitoring and analysis of DNS lookup performance for a specified Fully Qualified Domain Name (FQDN) or for any selected su including Windows DNS servers, UNIX-based DNS servers, and Mac OS X System DNS servers. RTM supports performance monitoring of the DNS Server Response time, Bind-Processor response time, Bind-Processor response time, and T Response Time Monitor Free Download (32 bit) 7.1 MB DNS Response Time Monitor (64 bit) 7.7 MB Additional Information: Technical information: The DNS Response Time Monitor application connects to a specified FQDN (e.g., exa measured for the specified FQDN/subdomain. Once the connection to the server is broken, the connection to the server is broken, the connection is re-established at a later time to obtain a new DNS response Time Monitor app to the Internet). DNS Response Time Monitor settings and command-line arguments: DNS Response Time Monitor command-line arguments: DNS Response Time Monitor settings: RUN\_MODE: Determine whether to run the monitor applicat the monitor application in the background. NTP\_TIMEZONE: Determines whether the monitor application uses the time zone of the system running the monitor application. NTP\_TIMEZONE\_SYSTEM - Use the time zone of the system ru the time zone of the system running the monitor application.

## **DNS Response Time Monitor License Keygen [Win/Mac]**

It is a tool for monitoring the average and maximum DNS/Bind response time for a given FQDN. It was designed to periodically poll and report the DNS/Bind response time for a FQDN undergoes updates. Why? Our company is usin the application to cache DNS queries and responses into a local database for faster access. There is an option in the MTCB application called "Download DNS Records" which can be used to automatically. We are interested in would be ideal as we are familiar with this language and the required libraries. An Ideal Response Time Monitor The ideal tool should do the following: Be simple to install and configure. Have a fully featured "Control Pan feature to verify that the tool has been installed on the server to which it is supposed to be installed. Have a "Download DNS Records" option to refresh the DNS cache. Have the ability to dynamically update its settings b regular expression to search for in the downloaded log files. Have a command line option to stop the job. In addition, the tool should be able to be shared with other users on the server. A brief example of a tool that doe be able to access a file system on the server from which it is installed. The tool must be able to contact a DNS server in order to obtain the DNS response time data. The tool must be able to dynamically 77a5ca646e

### **DNS Response Time Monitor Crack+ Free [Latest-2022]**

This is a light-weight, free, open-source application to monitor DNS/Bind response time. The application connects to the Domain Name System (DNS/Bind) directly, and actively probes for the target domain's A records by quer from the local DNS/Bind server and all the GNS servers queried. Currently, the application can query the following DNS/Bind servers: \* dns53.com \* dns.amadeus.com \* dns.abns.net \* dns.b-dns.org \* dns.boulevardblvd.com \* dn dns.cyrus.net \* dns.discuz.net \* dns.discuz.net \* dns.discuz.net \* dns.discuz.net \* dns.discuz.net \* dns.digitalocean.com \* dns.ekkadan.com \* dns.ekkadan.com \* dns.enailarchiver.com \* dns.enapoint.com \* dns.freebsd.org \* d dns.ipv6.google.com \* dns.jrock.org \* dns.kbddns.com \* dns.klaster.net \* dns.littlejoe.at \* dns.lowcostdns.net

#### **What's New in the DNS Response Time Monitor?**

A simple application that monitors the DNS/Bind response time for a specified Fully Qualified Domain Name (FQDN). This application was designed to provide real-time information about DNS/Bind response time of a FQDN at the not supported on the Microsoft Windows Server 2003 operating system. Supported Platforms: This application is supported on Microsoft Windows 7. Version History: 1.0 - Initial release Installation: This application is provi contains important advertising that is offered by the tool's manufacturer. This advertising is in the form of advertisements that appear on this tool's User Interface. These advertisements do not affect the functionality o associated with the tool's manufacturer. The following new and updated support information is provided in this release: An important security update is now available for this tool, for a number of Windows operating system temporarily change a computer's DNS Server address or resolve address to a different DNS Server. The DNS Server address is the IP address is the UNS Server, and the resolve address is the DNS name of the domain that you wa name must be enclosed in parentheses, as in "www.example.com". Please note that this tool does not replace the WinDNS tool which is the built-in Windows DNS client and resolver. It does not change the DNS addresses of othe computer must also be connected to the Internet. If the DNS address or resolve address is an IPv6 address is an IPv6 address, the client computer must have the IPv6 protocol stack enabled. This tool does not modify the fil the DNS Server address or resolve address are local to the client computer. The changes to the DNS

### **System Requirements For DNS Response Time Monitor:**

OS: Windows 7 64bit/32bit Windows 7 64bit/32bit CPU: AMD Quadcore @2.4GHz AMD Quadcore @2.4GHz AMD Quadcore @2.4GHz RAM: 8GB 8GB HDD: 1GB Free space for installation 1GB Free space for installation Hard Disk: 2GB Free spac Windows

Related links:

[https://astrioscosmetics.com/wp-content/uploads/2022/06/Bitdefender\\_Decryption\\_Utility\\_for\\_REvil\\_ransomware.pdf](https://astrioscosmetics.com/wp-content/uploads/2022/06/Bitdefender_Decryption_Utility_for_REvil_ransomware.pdf) <http://www.ossmediterraneo.com/?p=4434> <https://drchriswinsey.com/norton-satellite-for-windows-8-crack-license-keygen-win-mac-latest/> <http://yugpradesh.com/wp-content/uploads/2022/06/chapatr.pdf> <https://whitetigereducation.com/wp-content/uploads/2022/06/lannelly.pdf> <https://numb-z.com/wp-content/uploads/2022/06/panyhart.pdf> <http://imaginacolina.cl/?p=1342> <https://72bid.com?password-protected=login> <https://eqcompu.com/2022/06/06/childrens-calculator-portable-download-win-mac-updated-2022/> <https://secureservercdn.net/160.153.138.203/z33.3a3.myftpupload.com/wp-content/uploads/2022/06/darhar.pdf?time=1654543850>